# Schriften des Adam-Ries-Bundes Annaberg-Buchholz - Band 29

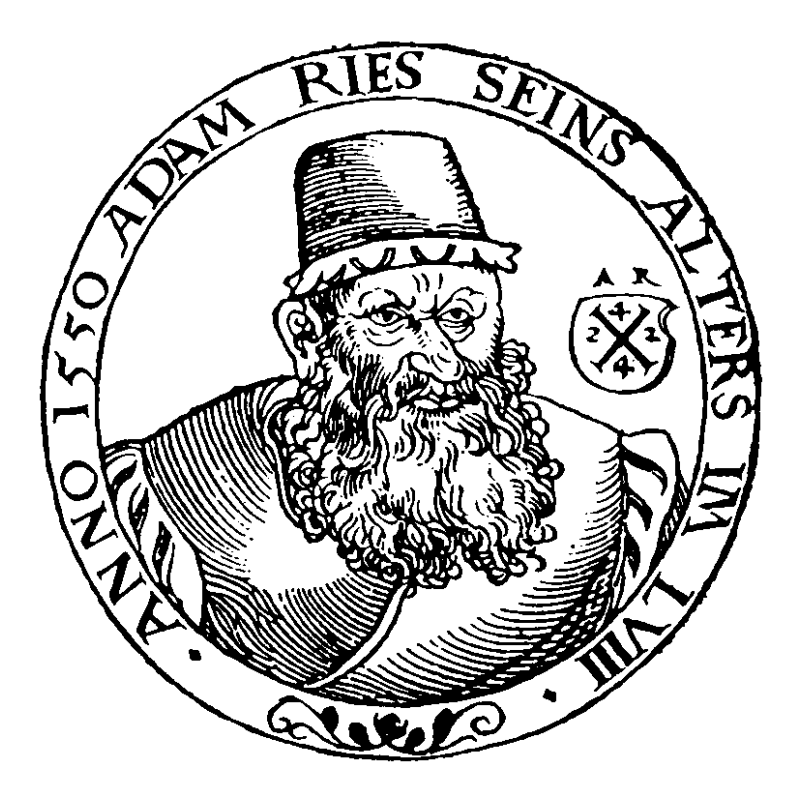

Rainer Gebhardt (Hrsg.)

# Die Entwicklung der Mathematik in der frühen Neuzeit

Tagungsband zum wissenschaftlichen Kolloquium

"Die Entwicklung der Mathematik in der frühen Neuzeit"

vom 24.–26. April 2020 in der Berg- und Adam-Ries-Stadt Annaberg-Buchholz

Veranstalter:

- Adam-Ries-Bund e.V.
- Stadtverwaltung Annaberg-Buchholz
- Landratsamt Erzgebirgskreis
- Fakultät für Mathematik der TU Chemnitz

### **Bibliografische Information der Deutschen Nationalbibliothek**

Die Deutsche Nationalbibliothek verzeichnet diese Publikation in der Deutschen Nationalbibliografie; detaillierte bibliografische Daten sind im Internet über http://dnb.d-nb.de abrufbar.

## **Die Entwicklung der Mathematik in der frühen Neuzeit**

Tagungsband zum wissenschaftlichen Kolloquium vom 24.–26. April 2020 in der Berg- und Adam-Ries-Stadt Annaberg-Buchholz / Hrsg. Rainer Gebhardt: Adam-Ries-Bund, Annaberg-Buchholz, 2020.

(Schriften des Adam-Ries-Bundes Annaberg-Buchholz; Bd. 29) ISBN 978-3-944217-40-6

Die Verantwortung für den Inhalt der einzelnen Beiträge und der dabei verwendeten Abbildungen liegt beim jeweiligen Verfasser, nicht beim Herausgeber.

Reproduktionen jeglicher Art bedürfen der Genehmigung.

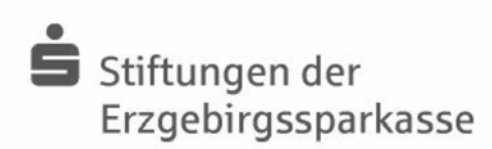

Die Herausgabe erfolgt mit freundlicher Unterstützung der Sparkassenstiftung Annaberg.

Herausgeber: Prof. Dr. Rainer Gebhardt Vorsitzender des Adam-Ries-Bundes e.V. Annaberg-Buchholz

Abbildung auf dem Titel: Rechnen auf den Linien in einer Schulstube aus Heinrich Schreyber: "Ayn new kunstlich Buech ...", Nürnberg 1518/2, f. Aiij<sup>r</sup>, Adam-Ries-Museum (ARB-1040-22/1)

Umschlaggestaltung: Helmstedt | Kluge | Rom, Niederwiesa, Zusammenstellung: Prof. Dr. Rainer Gebhardt, Chemnitz, Druck: Medienzentrum der TU Bergakademie Freiberg.

iv Adam-Ries-Bund e.V. Johannisgasse 23 09456 Annaberg-Buchholz www.adam-ries-bund.de

# **Inhaltsverzeichnis**

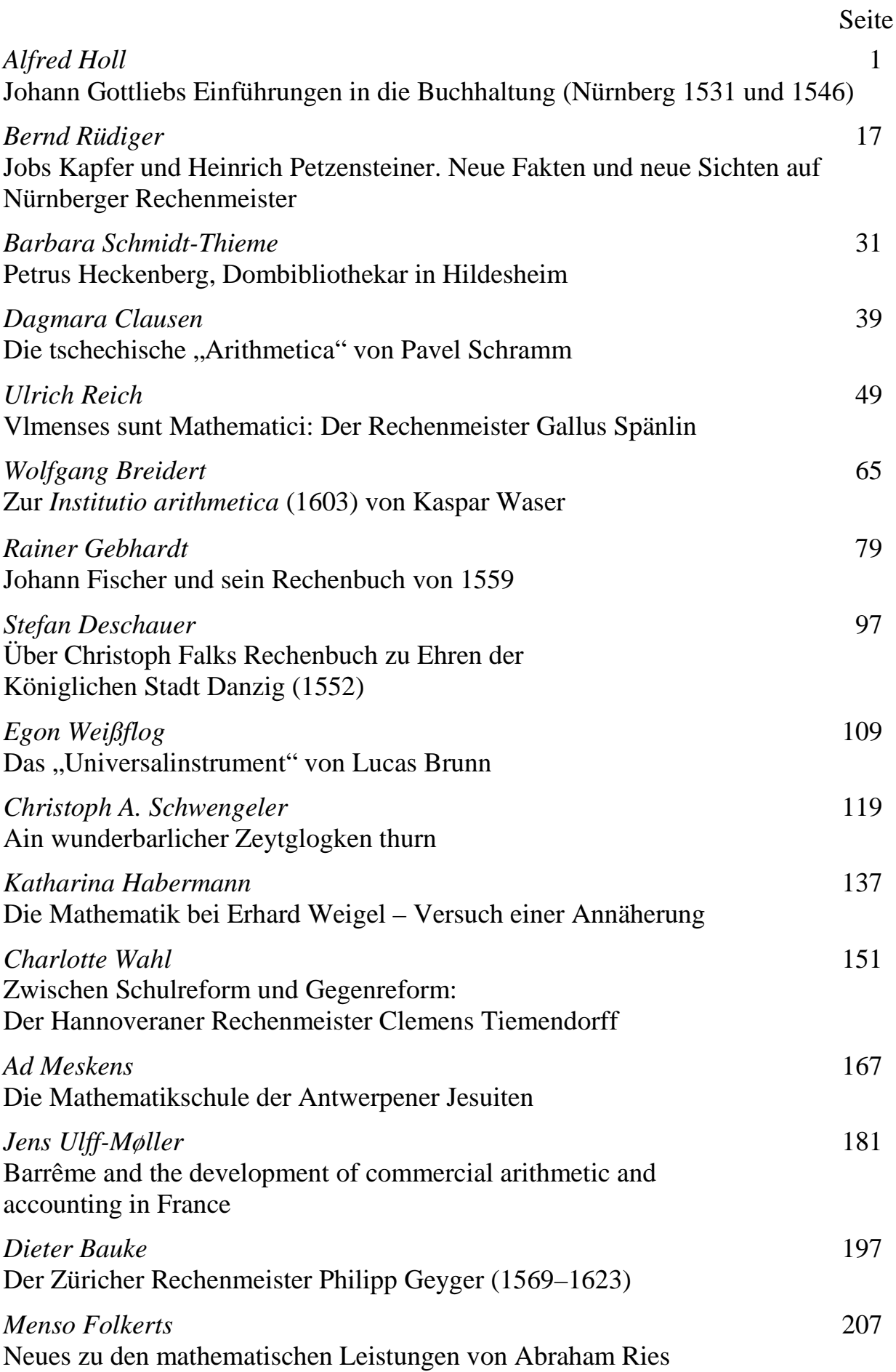

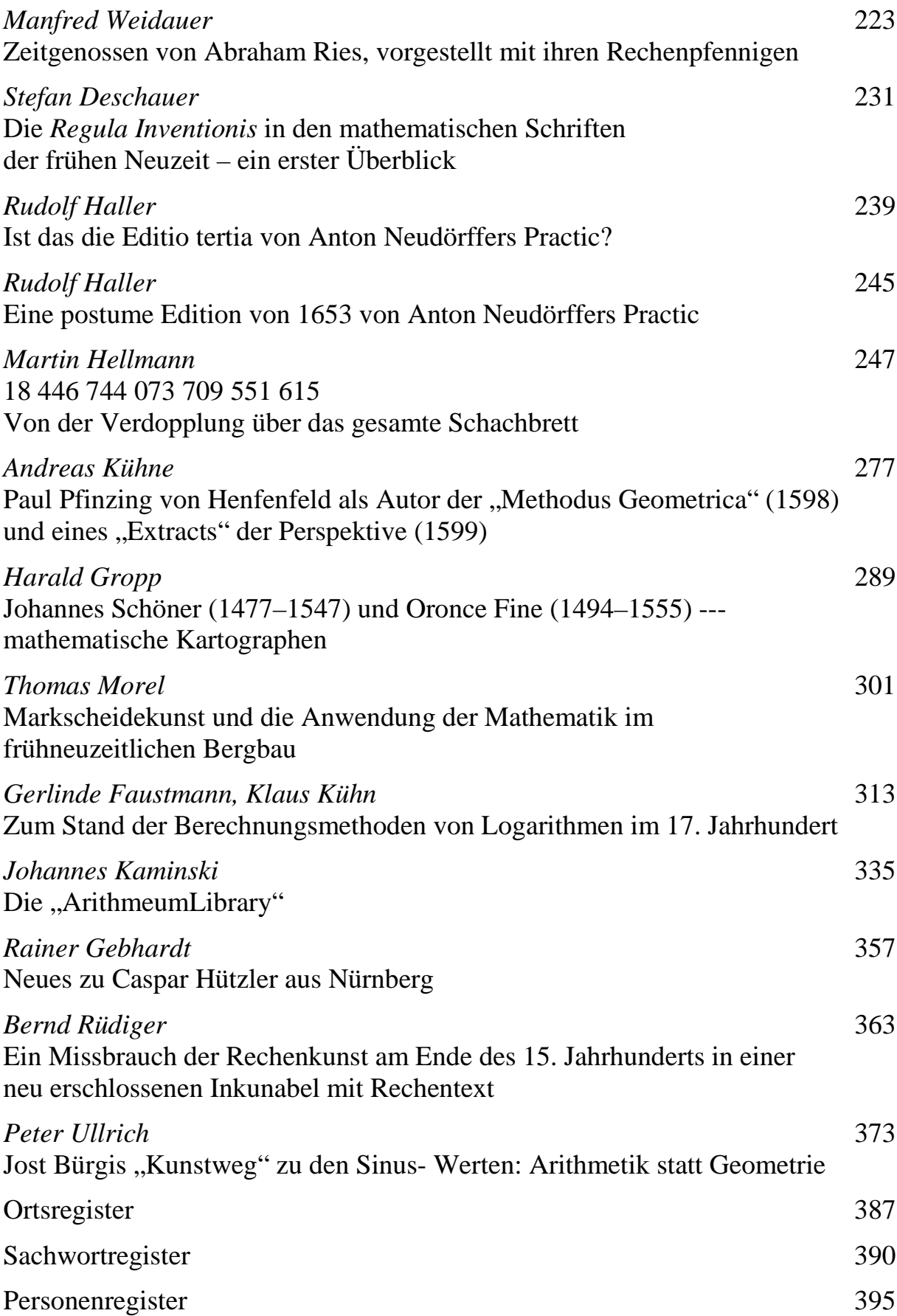

# Johann Gottliebs Einführungen in die Buchhaltung (Nürnberg 1531 und 1546)

## Alfred Holl

Wem du was gibst/ schreibs ein behend/ In das Buch vnd nicht an die Wend/ Empfehstu denn von jemand etwas/ Desgleichen thu/ so weistu das/

Dein Rechnung trifft recht vberein/ Sonsten magstu kommen vmb das dein/ Solch Regel halt vnd stets betracht/ Denn vergessenheit viel Irrthumb macht.<sup>[1](#page-5-0)</sup>

#### **1 Sachlicher und historischer Kontext**

Die Buchhaltung ist der am besten mathematisierbare Unternehmensbereich. Sie bildet heute in der Wirtschaftsinformatik den Kern und Ausgangspunkt für die Erstellung sog. technischer Informationssysteme. Das Prinzip der doppelten Buchhaltung besteht darin, Geschäftsvorfälle transparent zu erfassen, in zeitlicher Ordnung im Journal, in sachlicher Ordnung auf Personen- und Sachkonten des Hauptbuchs. Jeder Geschäftsvorfall erscheint dabei auf verschiedenen Konten mit mindestens einer Soll- und mindestens einer Habenbuchung, wobei die Summe der Soll-Buchungsbeträge immer gleich der Summe der Haben-Buchungsbeträge sein muss. Daraus ergibt sich als Kontrollmöglichkeit für die Richtigkeit einer Buchhaltung, dass die Summe über alle Kontensalden stets null ergeben muss. Dieses seit 500 Jahren stabile Prinzip ist mittlerweile gesetzlich verankert.<sup>[2](#page-5-1)</sup> Flexibilität entsteht durch die Verwendung unterschiedlicher Kontenrahmen.

Der älteste gedruckte Lehrtext zur doppelten Buchhaltung überhaupt ist das Kapitel *De computis et scrituris* (Von Rechnungen und Aufzeichnungen') in Luca Paciolis italienischer *Summa de Arithmetica, Geometria, Proportioni e Proportionalita* (Venedig: Paganini 1494). Es wurde von Domenico Manzoni bearbeitet in seinem *Quaderno doppio col suo giornale secondo il costume di Venetia* (Doppeltes Buch mit seinem Journal nach venezianischem Brauch', Venedig: Comin da Trino  $1534$  $1534$  $1534$ ).<sup>3</sup>

Auf dieser Basis konnte sich die doppelte Buchführung über Europa verbreiten. Damit begann neben der Hochkonjunktur für Rechenbücher auch die für Buchhaltungslehrbücher. Obwohl diese beiden Arten von Lehrwerken meist getrennt waren, wurde den Buchhaltungskenntnissen von Rechenmeistern eine wachsende

<span id="page-5-0"></span> <sup>1</sup> Gottlieb 1592, Aiii<sup>r</sup> (postume Ausgabe, Reime ergänzt durch den anonymen Herausgeber).

<span id="page-5-1"></span> $2$  Vgl. Grundsätze ordnungsmäßiger Buchführung (GoB), Grundsätze ordnungsmäßiger Führung und Aufbewahrung von Büchern, Aufzeichnungen und Unterlagen in elektronischer Form sowie zum Datenzugriff (GoBD) vom 14.11.2014 (BMF); §§ 145–147 AO, §§ 238–239 HGB; International Financial Reporting Standard (IFRS); Generally Accepted Accounting Principles (GAAP).

<span id="page-5-2"></span><sup>3</sup> Vgl. Penndorf 1933; Penndorf 1913, S. 125.

Bedeutung zugemessen. So dokumentiert der Regensburger Schreib- und Rechenmeister Georg Wendler (1619–1688) in seinem *Memorialbuch* fünfzig Fragen zur Buchhaltung aus seiner Rechenmeisterprüfung, die er 1646 in Nürnberg ablegte. $4$ 

Um die beiden im vorliegenden Beitrag besprochenen Einführungen von Johann Gottlieb einzuordnen, sei eine Liste der ältesten gedruckten deutschsprachigen Buchhaltungs-Anleitungen bis 1[5](#page-6-1)50 vorangestellt:<sup>5</sup>

- 1. Schreiber, Heinrich (Grammateus, Henricus): *Buechhalten durch Zornal Kaps* [6](#page-6-2) *vnd Schuldtbůch auff alle kauffmanschafft* [7](#page-6-3) . 30-seitiges Kapitel (Mvi<sup>r</sup> –Oiv<sup>v</sup> ) [8](#page-6-4) im Rechenbuch *Ayn new kunstlich Buech*, Nürnberg: Johann Stüchs 1518/21. Schreiber kannte nur die erste Hälfte des Prinzips der doppelten Buchhaltung und verbuchte Forderungen, Aufwendungen und Erlöse gegenüber dem Standard seitenvertauscht. Daher liegen etwa bei Bareinkäufen und Forderungsausgleichen Buchung und Gegenbuchung auf der gleichen Kontenseite. [9](#page-6-5) Die Kontrolle über die Summe der Kontensalden ist daher nicht gegeben.
- 2. Gottlieb, Johann: *Ein Teutsch verstendig Buchhalten*. Nürnberg: Friedrich Peypus 1531. In diesem Werk stimmen Soll- und Haben-Buchungen mit dem Standard überein.
- 3. Ellenbogen, Erhart von: *Buchhalten auff Preussische müntze vnd gewicht*. Wittenberg: Joseph Klug 1537.<sup>[10](#page-6-6)</sup> Der Danziger Rechenmeister Ellenbogen verband die Vorteile seiner beiden Vorgängerwerke und verwendete daraus sogar Namen von Kauf- und Fuhrleuten. Er kritisierte, dass Gottlieb den Abschluss einer Buchhaltung weglasse und so keine vollständige Anleitung gebe. $^{11}$  $^{11}$  $^{11}$
- 4. Gottlieb, Johann: *Zwey Künstliche vnnd verstendige Buchhalten*. Nürnberg: Johann Petreius 1546. Diese Ausgabe ist gegenüber 1531 stark erweitert, u. a. um den Buchhaltungsabschluss.
- 5. Schweicker, Wolfgang: *Zwifach Buchhalten*. Nürnberg: Johann Petreius 1549.[12](#page-6-8) Schweicker stammte aus Nürnberg und wohnte später in Venedig. Sein Werk ist das erste deutschsprachige Buchhaltungslehrbuch, das direkt unter dem Einfluss von Pacioli und Manzoni stand.<sup>[13](#page-6-9)</sup>

 <sup>4</sup> Wendler, *Memorialbuch*, 363v –366r (Edition in Folkerts 2003, S. 120–123).

<span id="page-6-1"></span><span id="page-6-0"></span> $5$  Nach Penndorf 1913, S. 107–132. Zu handschriftlichen Einführungen vgl. ebd. S. 156–166.

<span id="page-6-2"></span><sup>6</sup> *Kaps* bedeutet Güter- oder Warenbuch. Die Herkunft des Wortes ist unklar. Man findet zwei Meinungen: Es "kommt von capsa (lat.) bzw. cassa (ital.), das Behältnis, Lager" (Röttel 1996, S. 81), oder es "kommt ohne Zweifel von capo = das Haupt" (Jäger 1874, S. 235).

<span id="page-6-3"></span><sup>7</sup> *Kaufmannschaft* bedeutet 'Kaufmannsangelegenheiten'; vgl. *Seemannschaft* 'Seemannsangelegenheiten, Seemannswissen' in der Seemannssprache.

<span id="page-6-4"></span><sup>8</sup> Vollständig ediert und nach Geschäftsvorfällen analysiert in Rausch/Holl 2016. <sup>9</sup> Vgl. Rausch/Holl 2016, S. 65, 15 f. und 26.

<span id="page-6-5"></span>

<span id="page-6-6"></span> $10$  Kurz besprochen in Penndorf 1913, S. 117–120.

<span id="page-6-7"></span> $11$  Vgl. Penndorf 1913, S. 118 f.

<span id="page-6-8"></span><sup>12</sup> Kurz besprochen in Penndorf 1913, S. 125–132; ausführlich in Kheil 1896, ab S. 75.

<span id="page-6-9"></span><sup>&</sup>lt;sup>13</sup> Vgl. Penndorf 1913, S. 125. Nach Kheils Meinung ist Schweickers Werk die erste deutschsprachige Einführung, die "als mustergiltig [...] zu bezeichnen ist" (Kheil 1896, S. 75).

Bemerkenswert ist diesbezüglich die Vorreiterrolle von Nürnberg. Vier der fünf genannten Werke wurden in der Kaufmannsmetropole gedruckt. Dort beschäftigte sich auch Johann Neudörffer d. Ä. (1497–1563) mit Buchhaltung, ohne dass ein gedrucktes Lehrbuch überliefert wäre.<sup>[14](#page-7-0)</sup> In diesem Kontext bleibt auch eine genauere Untersuchung der Handschrift 740 (früher 2586) des Germanischen Nationalmuseums Nürnberg ein Desiderat. Penndorf sieht in seiner Analyse dieser Handschrift Bezüge zu Gottlieb und Neudörffer.<sup>[15](#page-7-1)</sup>

### **2 Zur Biographie von Johann Gottlieb**

Über Johann Gottliebs Leben sind durch die datenbankbasierte Erschließung von Beständen des Stadtarchivs Nürnberg nun immerhin einige Nachweise bekannt.<sup>[16](#page-7-2)</sup> Er muss um 1485/90 geboren sein.<sup>[17](#page-7-3)</sup> In seinen Werken nennt er einen Verwand-ten und drei Verschwägerte: einen Bruder Andreas, der Kaufmann war,<sup>[18](#page-7-4)</sup> einen Schwager Simon Lang in Bamberg,<sup>[19](#page-7-5)</sup> einen Schwager Paul Schmidt<sup>[20](#page-7-6)</sup> und einen Schwager Wolfgang Schweicker,<sup>[21](#page-7-7)</sup> der vielleicht mit dem Autor der Anleitung von 1549 identisch ist.

Spätestens 1523 heiratete Gottlieb Apollonia Schweicker<sup>[22](#page-7-8)</sup> (Tochter von Wolf, ehemals Bürger in Rain/Bayern, und Apollonia). Sie war in erster Ehe mit dem Zuckermachermeister Hans Schreiner verheiratet.<sup>[23](#page-7-9)</sup> Aus dieser Ehe brachte sie mindestens die Tochter Apollonia und den Sohn Hans mit in ihre zweite Ehe. Gottlieb hatte als Stiefvater zunächst die Vormundschaft über die beiden Kinder. Die Tochter Apollonia Schreiner war schon 1532 verheiratet, und zwar mit Se-bastian Maurer.<sup>[24](#page-7-10)</sup> Der Sohn Hans Schreiner wurde Goldschmied.<sup>[25](#page-7-11)</sup>

<span id="page-7-0"></span><sup>&</sup>lt;sup>14</sup> Zu Details vgl. Haller 2014.

<span id="page-7-1"></span><sup>&</sup>lt;sup>15</sup> Vgl. Penndorf 1913, S. 158–165. Schultheiß nannte 1951 eine handschriftliche Anleitung Neudörffers zur Buchhaltung und meinte damit wahrscheinlich diese Handschrift.

<span id="page-7-2"></span><sup>16</sup> Der spätere Direktor des Stadtarchivs Nürnberg Dr. Werner Schultheiß konnte in seinem Brief vom 19.04.1951 nur wenige Angaben nennen und das mangelnde Wissen beklagen. Die Standardnachschlagewerke (Will/Nopitsch, Nürnbergisches Gelehrten-Lexicon; Grieb, Nürnberger Künstlerlexikon; Stadtlexikon Nürnberg; ADB; NDB) führen Johann Gottlieb gar nicht auf. Der CERL Thesaurus bringt nur Rudimentäres auf der Basis von Gottliebs Buchhaltungs-Lehrbüchern.

<span id="page-7-3"></span><sup>17</sup> Taufe nicht nachweisbar; die Nürnberger Taufbücher beginnen erst 1533.

<span id="page-7-4"></span> $18$  Gottlieb 1531, Ci<sup>r</sup>-Cii<sup>r</sup>, nicht 1546.

<span id="page-7-5"></span> $19$  Gottlieb 1546, B2<sup>r</sup>, nicht 1531. Schwager bedeutete damals eine irgendwie verschwägerte männliche Person, auch Schwiegervater, Schwippschwager.

<span id="page-7-6"></span><sup>&</sup>lt;sup>20</sup> Gottlieb 1546,  $E3^r$  und F3<sup>v</sup>, nicht 1531.

<span id="page-7-7"></span> $^{21}$  Gottlieb 1546, B3<sup>v</sup>, nicht 1531. Ein genealogischer Zusammenhang könnte über Gottliebs erste Ehefrau bestehen.

<span id="page-7-8"></span><sup>&</sup>lt;sup>22</sup> 14.09.1523 "Vollstreckung gegen Apollonia Zuckermacher [hier: Berufsbezeichnung des verstorbenen ersten Ehemanns], die jetzt mit Johann Gottlieb verheiratet ist" (Nürnberg, Reichsstadt, *Libri*  conservatorii, II Nr. 18, Bl. 72<sup>r</sup>). Eheschließung nicht direkt nachweisbar; die Trauungsbücher von Nürnberg St. Lorenz und St. Sebald beginnen erst 1524.

<span id="page-7-9"></span><sup>&</sup>lt;sup>23</sup> 27.02.1506 Heiratsvertrag (Nürnberg, Reichsstadt, *Libri conservatorii*, I Nr. 19, Bl. 172<sup>r</sup>).

<span id="page-7-10"></span> $^{24}$  05.02.1532 und 08.04.1532 sind Apollonia Schreiner mit ihrem Mann Sebastian Maurer und Hans Schreiner genannt (Nürnberg, Reichsstadt, *Libri conservatorii*, II Nr. 33, Bl. 44<sup>r</sup> und 77<sup>v</sup>).

<span id="page-7-11"></span><sup>25</sup> 23.11.1537 wird Hans Schreiner als Goldschmid bezeichnet (Nürnberg, Reichsstadt, *Libri conser*vatorii, II Nr. 40, Bl. 163<sup>r</sup>).

Mitte 1541 (zwischen 08.06.1541 und 21.09.1541) starb Gottliebs Ehefrau Apollonia.[26](#page-8-0) Dazu passt seine damals übliche schnelle Wiederverheiratung: Er wurde am 07.03.1542 mit Agnes Hutzelmann getraut.<sup>[27](#page-8-1)</sup> Kindstaufen waren in den St. Sebalder Taufbüchern 1533–1555 nicht auffindbar. Die Bestattungsbücher sind nicht erschlossen, so dass sich eine Suche nach dem Todesdatum als zu schwierig gestaltet. Immerhin ist festzustellen, dass in den Nürnberger Kirchenbüchern des 16. Jh.s der Familienname *Got(t)li(e)b* sehr selten vorkommt und der Vorname *Jo(h)ann*(*es*) selten (im Gegensatz zum häufigen *Hanns*). Daher kann man bei einer Nennung des Namens *Jo*(*h*)*ann Got(t)li(e)b* mit hoher Wahrscheinlichkeit davon ausgehen, dass es sich um den Verfasser der beiden Buchhaltungsanleitungen handelt.

Gottlieb war u. a. als Buchhaltungslehrer tätig. In der Vorrede von 1531 erklärt er voller Stolz seine Methodik und seine Didaktik:

*Puchhalten ist eygentlich nicht schwer zulernen* […] *Die jhenigen so ich gelert hab vnnd doch zuuor von andern auch gelernt haben/ werden sagen/ was fur vorteyl vnd geschickligkeit sie von mir gesehen/ das etliche durch solchen vorteyl in viertzehen tagen/* […] *gelernt haben.*[28](#page-8-2)

Seine Kenntnisse hatte Gottlieb wohl als Buchhalter in der Praxis erworben.<sup>[29](#page-8-3)</sup> 1533–1538 war er Beisitzer des Almosenamts<sup>[30](#page-8-4)</sup> und 1533–1544 Buchhalter des Landalmosenamts.<sup>[31](#page-8-5)</sup> 1545 konnte er sich aus seinem Verwaltungsdienst zurückziehen, um 1546 eine erweiterte Buchhaltungsanleitung zu verfassen, wie er dort auf  $Al<sup>v</sup>$  schreibt:

*So bin ich sider her* […] *offtmals angesprochen vnnd gebeten worden/ ein Buchhalten mit seinen Beschlüssen/ Proben vnd außzügen an tag zugeben/ Welchs ich sider her gern ee wolt gethan haben/ so mich meine gehabte dienst nicht verhindert hetten. Dieweil ich aber/ mich/ numals der selben dienst geledigt/ hab ich*  […] *nit vnterlassen mögen/ jnen ein vil dienstlichers/ nützlichers/ vnd bessers Buchhalten* […] *zu dienst vnd gefallen in Truck zugeben.*

Über Johann Gottliebs weiteres Leben ist nichts bekannt.

"Aus den einschlägigen Veröffentlichungen des 17.–19. Jh.s konnte auch ersehen werden, dass Gottlieb kein Bronzeepitaph (Grabinschrift) auf sein Grab im Johannisoder Rochusfriedhof zu Nürnberg hat setzen lassen, wenn er hier beerdigt worden ist.

<span id="page-8-0"></span> <sup>26</sup> *Apolonia Johann Gotliebin im Augustienercloster* (Nürnberg St. Sebald, *Totengeläutbuch 1517– 1572*, Edition Burger III 1972, Nr. 2409).

<span id="page-8-1"></span><sup>27</sup> *Joann Gotlib, Agnes Hutzelmenin, septimo Martij* (Nürnberg St. Sebald, *∞ 1524–1543*, 123<sup>v</sup> , pdf 601-020-129). Weitere Eheschließungen von Johann Gottlieb sind in den Jahren 1524–1543 nicht nachweisbar.

 $^{28}$  Gottlieb 1531, Aiii<sup>v</sup>–Aiv<sup>r</sup>

<span id="page-8-3"></span><span id="page-8-2"></span><sup>&</sup>lt;sup>29</sup> 18.09.1529 wird eine Handelsgesellschaft genannt, für die Johann Gottlieb Buch geführt hat (Nürnberg, Reichsstadt, *Libri conservatorii*, II Nr. 29, Bl. 47<sup>v</sup>).

<span id="page-8-4"></span><sup>30</sup> Nürnberg, Reichsstadt, *Ämterbuch*, S. 361. Angabe übernommen in Roth 1790, S. 141, Roth 1800, S. 325, Penndorf 1913, S. 113, und in Schultheiß 1951. Das Almosenamt kümmerte sich um die Armenfürsorge.

<span id="page-8-5"></span><sup>31</sup> Nürnberg, Reichsstadt, *Ämterbuch*, S. 369. Angabe nur übernommen in Schultheiß 1951. Das Landalmosenamt ist das "Amt für die Verwaltung der säkularisierten Kirchengüter außerhalb des Stadtbezirks" (Schultheiß 1951). Das Stadtarchiv Nürnberg besitzt aus den Jahren 1535–1541 Urkunden, in denen Johann Gottlieb in Verbindung mit dem Almosenamt erscheint.

Von ihm ist auch kein zeitgenössisches Portrait (Kupferstich oder Holzschnitt) bekannt. Daraus lässt sich schließen, dass er nicht zu den wohlhabenden Einwohnern Nürnbergs gezählt haben dürfte."[32](#page-9-0)

| <b>Blatt</b>                | (Doppel-)    | <b>Inhalt</b>                                     |
|-----------------------------|--------------|---------------------------------------------------|
|                             | <b>Seite</b> |                                                   |
| Ai <sup>r</sup>             |              | <b>Titel</b>                                      |
| $Aiv-Aiiv$                  |              | Reime an Kaufleute                                |
| $Aiiir-Aivv$                |              | Vorrede                                           |
| $Bi^r$ -Bii <sup>r</sup>    |              | Journal, zehn Beispiele für Journal-Buchungstexte |
| $Bii^r-Biii^r$              |              | Beispiele für schlechte Journal-Buchungstexte     |
| $Biii^v - Biv^r$            |              | Erläuterungen zu Buchungen, Hauptbuch, Register   |
| $Biv^v$ -Ciii <sup>v</sup>  |              | Jornal oder teglich buch, darin:                  |
| $\mathbf{Biv}^{\mathrm{v}}$ |              | <b>Titel</b>                                      |
| $Cir-Ciiiv$                 | $1 - 6$      | Journal-Buchungen                                 |
| $Civ^r-Civ^v$               |              | Notwendigkeit des mündlichen Unterrichts          |
|                             |              | für vertieftes und fortgeschrittenes Wissen       |
| $Di^r-Ei^v$                 |              | Schuldbuch, darin:                                |
| Di <sup>r</sup>             |              | <b>Titel</b>                                      |
| $Di^v$ -Dii <sup>r</sup>    | 1            | <b>Konto Kasse</b>                                |
| $Di'i'$ – $Ei'$             | $2 - 4$      | Sammelkonto Forderungen/Verbindlichkeiten         |
| $Ei^v$                      |              | Leerseite                                         |
| $Eii^r$ -Fii <sup>r</sup>   |              | Das wahr oder Gütterbuch, darin:                  |
| Eii <sup>r</sup>            |              | Titel                                             |
| $Eii^v-Fii^r$               | $6 - 9$      | Sammelkonto Aufwendungen/Erlöse                   |

**3 Gottliebs Anleitung 1531: Aufbau, Methodik, Terminologie**

Die Sprache der Anleitung ist schwer verständlich. Gottlieb erklärt nicht sachlich klar, sondern oft sehr weitschweifig und ergeht sich mit Bandwurmsätzen in scharfer Polemik gegen ungebildete Buchhaltungslehrer. Deshalb kann ein Schüler damit nur einen kleinen Teil der Buchhaltung im Selbststudium erfassen. Die Anleitung dient eher als Ergänzung zu einem kostenpflichtigen mündlichen Unterricht, auf den Gottlieb ohnehin verweist, weil schriftliche Erklärungen seiner Meinung nach nicht ausreichten, insbesondere was fortgeschrittenes Wissen, z. B. den Rechnungsabschluss, angehe (Aiv<sup>v</sup>, Civ<sup>v</sup>). Deshalb lasse er Vertiefungen in seiner Anleitung weg:

*wie man ein yeglichs Puchhalten sampt den auszugen hortig vnd rund vollenden/ beschliessen vnd probieren sol/ will ich mir/ so solchs on augenscheinliche zeygung nicht wol verstanden mag werden/ zuuor behalten haben/ Jedoch der meynung vnd des erpietens/ das ich wil einem yeden darmit/ so er solchs zun hendeln geprauchen wolt/ vmb ein zymliche belonung zu willen werden/ vnnd* […] *trewlich mitteilen vnd*  vnterweysen (Aiv<sup>v</sup>).

<span id="page-9-0"></span> $32$  Schultheiß 1951.

Eine präzise Darstellung findet sich erst in den – auf konkreten und eindeutig klassifizierten Geschäftsvorfällen basierenden – Beispielbuchungen, die man auf 'Heller und Pfennig' nachrechnen kann. Aus ihnen erschließen sich induktiv Gottliebs nicht ausformulierte Prinzipien.

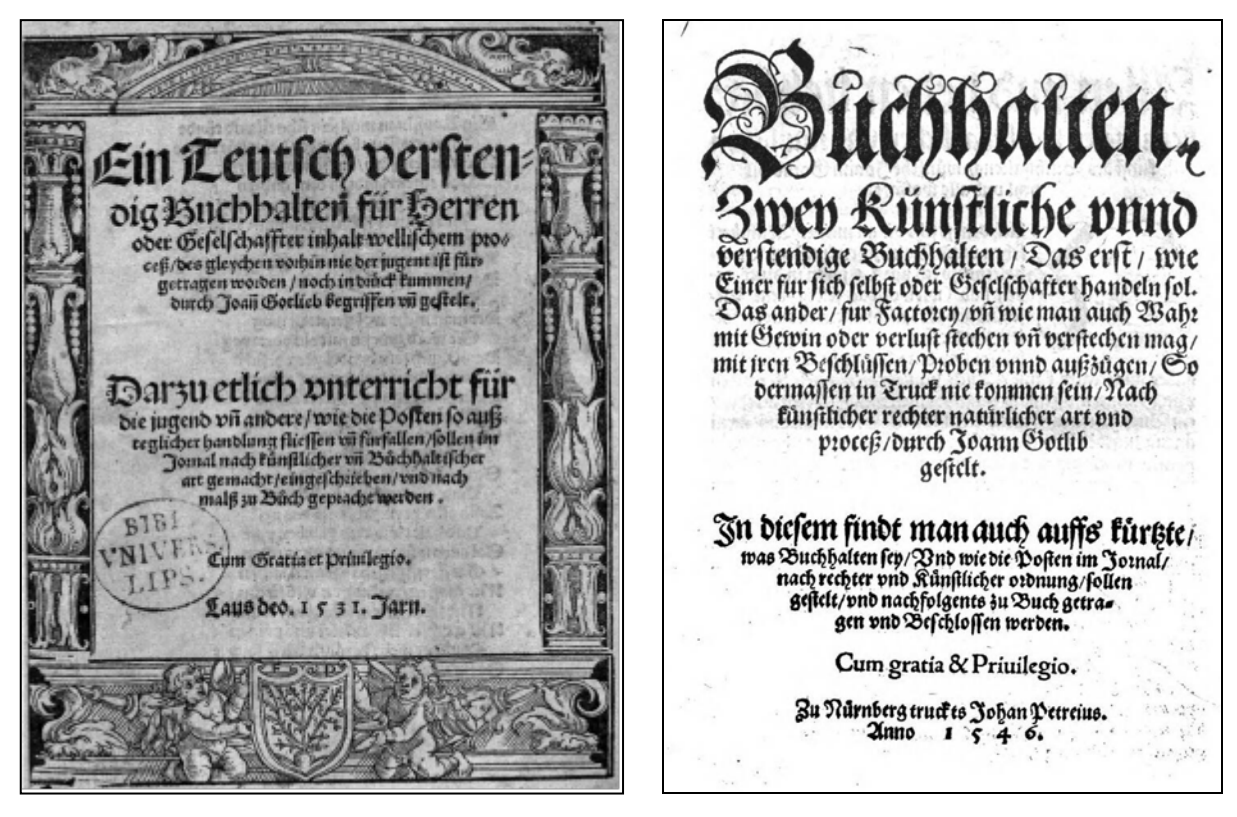

Gottlieb 1531, Titel (Unibibliothek Leipzig) Gottlieb 1546, Titel (ÖNB Wien)

Gottlieb stellt sich schon in seinem Titel ausdrücklich in die Tradition italienischer Buchhaltung (*inhalt wellischem proceß*). Er hebt hervor, dass er etwa 40 verschiedene Formen der Buchhaltung beherrsche. Auch für einen Schüler sei es wichtig, mehrere Arten kennenzulernen, um die allen gemeinsamen Prinzipien der Buchhaltung zu verstehen (Aiii<sup>v</sup>), z. B. *Factorey*<sup>[33](#page-10-0)</sup> *pflegerey*<sup>[34](#page-10-1)</sup> *kastnerey*<sup>[35](#page-10-2)</sup> *haußhalten/ rendt/* [36](#page-10-3) *zynß/ schafferey/*[37](#page-10-4) *scheferei* (Aiv<sup>v</sup> ).

Gottlieb verwendet für die zeitliche Ordnung das Journal (*Jornal oder teglich buch*) und für die sachliche Ordnung ein zweigeteiltes heute sog. Hauptbuch<sup>[38](#page-10-5)</sup> mit Schuldbuch und Warenbuch (wahr oder Gütterbuch) (Biv<sup>r</sup>).

Im Hauptbuch gibt es Konten im heutigen Sinn, ohne dass Kontobezeichnungen existieren: im Schuldbuch ein Konto Kasse mit Bar-Einnahmen und Bar-Ausgaben sowie ein Sammelkonto für Forderungen und Verbindlichkeiten sowie

<span id="page-10-0"></span> <sup>33</sup> Ein Faktor war ein Subunternehmer, s. Abschnitt 4.2.

<span id="page-10-1"></span><sup>34</sup> Ein Pfleger war der Verwalter einer Burg.

<span id="page-10-2"></span><sup>&</sup>lt;sup>35</sup> Ein Kastner war der Verwalter der Einkünfte eines Grundherrn, ursprünglich der Naturalabgaben in einem Speicher, dem sog. Kasten.

<span id="page-10-3"></span> $\frac{36}{37}$  Ein Rentamt war eine Finanzverwaltungsbehörde.

<span id="page-10-4"></span><sup>37</sup> Ein Schaffer war der Verwalter eines Gutshofs.

<span id="page-10-5"></span><sup>&</sup>lt;sup>38</sup> Gottlieb hat keinen speziellen Ausdruck für das Hauptbuch, sondern schreibt etwas ungelenk: schuldpuch sampt dem güterpuch für ein puch (Biv<sup>r</sup>). Schweicker 1549 verwendet das Wort bereits.

im Warenbuch ein Sammelkonto für Aufwendungen (Einkäufe) und Erlöse (Verkäufe). Es erfolgt keine Aufschlüsselung der Forderungen bzw. Verbindlichkeiten auf verschiedene Debitoren- bzw. Kreditorenkonten. Auch werden Aufwendungen und Erlöse nicht auf verschiedene Warengruppenkonten verteilt. Auf diesen Konten wird allerdings jeder Geschäftsvorfall (zusätzlich zum Journal) buchhalterisch korrekt in Soll und Haben gebucht. Gottlieb verwendet dafür die Ausdrücke linke und rechte Seite (Biii<sup>v</sup>).

Buchungen im Schuldbuch auf dem Konto Kasse:

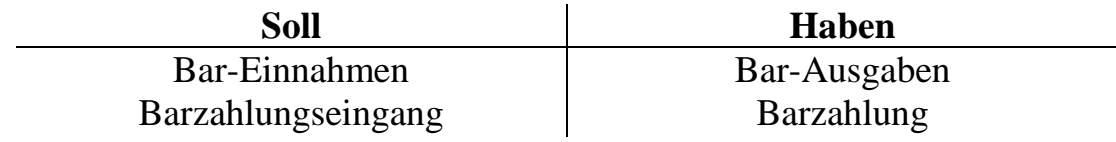

Buchungen im Schuldbuch auf dem Sammelkonto Forderungen/Verbindlichk.:

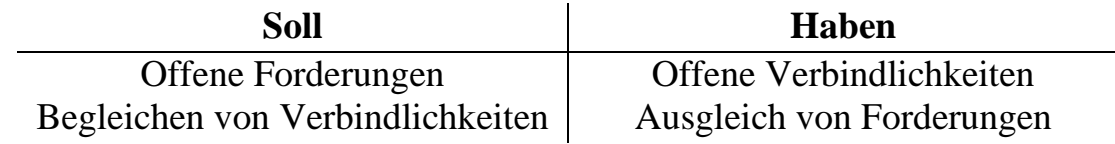

Buchungen im Warenbuch auf dem Sammelkonto Aufwendungen/Erlöse:

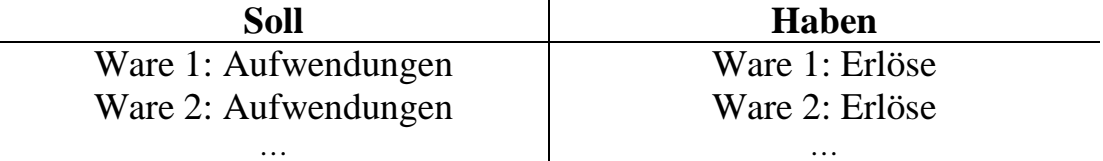

Gottlieb legt bereits für das Journal größten Wert auf eine strukturierte Formulierung der Buchungstexte in Gestalt heutiger Buchungssätze: "Informationen zum Soll-Konto || Informationen zum Haben-Konto" (Aiii<sup>r</sup>, Bi<sup>r</sup>) so wie heute "Soll an Haben". Die beiden Textteile werden optisch durch einen senkrechten Doppelstrich getrennt. Gottlieb nennt Beispiele für unterschiedliche Geschäftsvorfälle (Bi<sup>v</sup>-Bii<sup>r</sup>, vgl. Abschnitt 5 in diesem Beitrag). Anschließend führt er Negativbeispiele für schlechte (*mit blinder pewrischer vnnd verkerter weyß*) Buchungstexte im Journal auf (Bii<sup>r</sup>-Biii<sup>r</sup>). Auf einem Konto im Hauptbuch hat ein Soll-Buchungstext die gleiche Struktur wie der zugehörige Journal-Buchungstext. Bei einem Haben-Buchungstext werden die beiden Seiten vertauscht: "Informationen zum Haben-Konto || Informationen zum Soll-Konto".

Um in einer umfangreichen Buchhaltung die Übersicht zu bewahren, verlangt Gottlieb Register – denn Belegnummern kannte man damals noch nicht –, schneidet deren Ausgestaltung aber nur kurz an  $(Biv<sup>r</sup>)$ .

Die Themen Paginierung und internes Verweissystem spricht Gottlieb gar nicht an. Man kann sein System aber aus seinen Beispielen rekonstruieren. Im Journal bekommt jede Seite eine Nummer, im Hauptbuch erhalten jeweils zwei gegenüberliegende Seiten – bezeichnet als *carta* nach dem italienischen Wort für Papier – die gleiche Nummer. Damit kann man folgendermaßen verweisen:

Ausgehend von einem Journaleintrag: Links daneben stehen übereinander zwei *carta*-Nummern der zugehörigen Hauptbucheinträge, oben für die Sollbuchung, unten für die Habenbuchung.

Ausgehend von einem Hauptbucheintrag: Links daneben steht die Seite des zugehörigen Journaleintrags, rechts am Ende nach der Abkürzung *a ca.* die *carta*-Nummer des zugehörigen zweiten Hauptbucheintrags.

Die Details dieser zusammenfassenden Darstellung zu Gottlieb 1531 kann man sich am folgenden Beispiel vergegenwärtigen.

# **Geschäftsvorfall 19**[39](#page-12-0)**: Einkauf auf Rechnung (15.08.1531)**

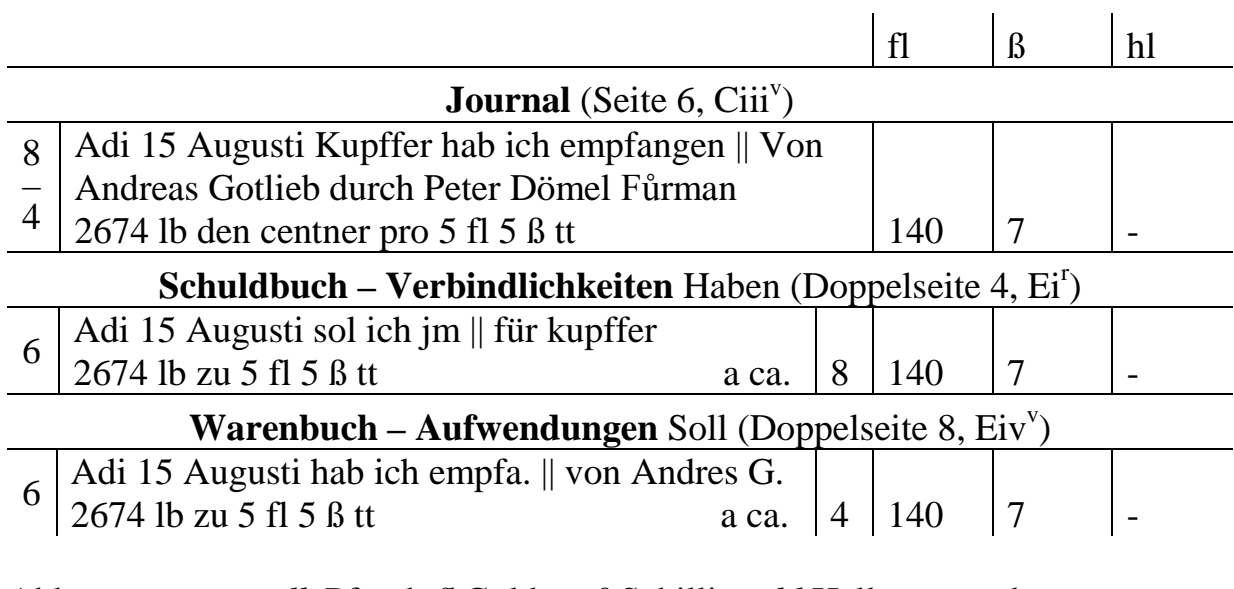

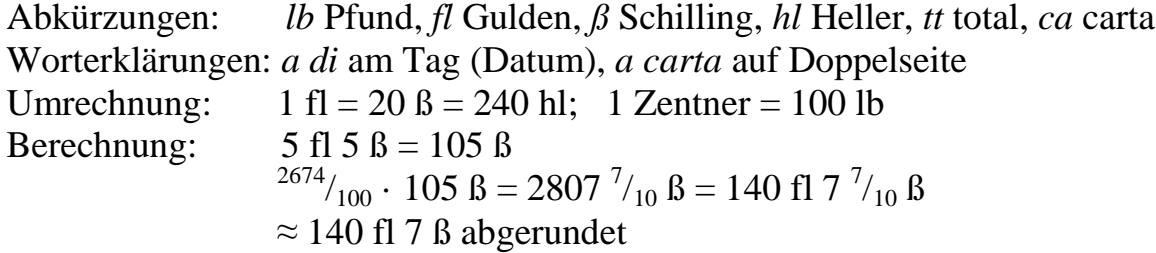

### **4 Gottliebs Anleitung 1546: Aufbau, Methodik, Terminologie**

| <b>Blatt</b>             | (Doppel-)<br><b>Seite</b> | <b>Inhalt</b>                                    |
|--------------------------|---------------------------|--------------------------------------------------|
| $A1^r$                   |                           | Titel                                            |
| $A1^v$                   |                           | Vorrede                                          |
| $\overline{A2^r - A4^v}$ |                           | Einführung, darin:                               |
| $A2^r - A4^r$            |                           | Struktur der Buchungstexte                       |
|                          |                           | Buchungen anhand von sieben Geschäftsvorfällen   |
| $A2^v - A3^r$            |                           | Erklärung des internen Verweissystems            |
| $A4^v$                   |                           | Erklärung des Registers                          |
|                          |                           | einfache und Faktor-Buchhaltung (s. 4.1 und 4.2) |
| $J3^v - J4^r$            |                           | Schlusswort                                      |

<span id="page-12-0"></span> <sup>39</sup> Die Geschäftsvorfälle sind für eine künftige Edition in ihrer Reihenfolge im Journal nummeriert.

Gottliebs zweite Anleitung dürfte eine gewisse Beliebtheit erreicht haben, denn sie wird 46 Jahre später von Urban Gaubisch in Eisleben vollständig nachgedruckt, unter Voranstellung der gereimten Zeilen aus dem Vorspann von 1531. Gottlieb beginnt mit einer Vorrede: Nachdem er seine hinderlichen *gehabten dienst* aufgegeben hätte, habe er Zeit für eine stark erweiterte zweite Auflage mit *Beschlüssen* (Kontoabschlüssen), *Proben* (Kontrollverfahren) und *Außzügen* (Bilanzkonto) gefunden  $(A1^v)$ . In der anschließenden Einführung bedient er sich im Vergleich zur ersten Auflage eines sachlichen Stils ohne Polemik und behält seine Buchhaltungsmethodik unverändert bei, bringt aber mehr explizite Erklärungen (A2<sup>r</sup>-A4<sup>v</sup>). Er erläutert die Struktur der Buchungstexte und die Buchungen in Journal und Hauptbuch anhand von sieben Geschäftsvorfällen sowie die Paginierung, das interne Verweissystem (Verweise mit *cart:* können sich nun auch auf das Bilanzkonto beziehen) und das Register. Dann werden eine einfache und eine Faktor-Buchhaltung anhand von Geschäftvorfällen ausgeführt. Gottlieb rundet seine Anleitung mit einem Schlusswort ab, an dessen Ende er auf seinen Unterricht bzgl. des Inhalts und weiterer Formen der Buchhaltung verweist, z. B. *Kammermeistrey/* [40](#page-13-0) *Rentmeistrey/ Pfleg vnd Casten Empter/ Vormundtschafften/*  Hauß halten/Wirdtschafften (J4<sup>r</sup>).

| <b>Blatt</b>            | (Doppel-) Seite   Inhalt |                                               |
|-------------------------|--------------------------|-----------------------------------------------|
| $B1^r-B3^v$             |                          | Jornal oder Teglich Buch, darin:              |
| $B1^r-B1^v$             |                          | Titel und Leerseite                           |
| $B2^r-B3^v$             | $1 - 4$                  | Journal-Buchungen                             |
| $B4^r$ – $C3^v$         |                          | Schuldbuch, darin:                            |
| $B4^r$                  |                          | Titel und Erklärung der internen Verweise     |
| $B4^v$ – $C1^r$         |                          | <b>Konto Kasse</b>                            |
| $C1^{\nu}$ – $C3^{\nu}$ | $2 - 3$                  | Sammelkonto Forderungen/Verbindlichkeiten     |
| $C3^v$                  |                          | Leerseite                                     |
| $C4^r$ -D3 <sup>v</sup> |                          | Güterbuch, darin:                             |
| $C4^r$                  |                          | <b>Titel</b>                                  |
| $C4^v$ -D3 <sup>r</sup> | $6 - 8$                  | Sammelkonto Aufwendungen/Erlöse               |
| $D3^v$                  |                          | Leerseite                                     |
| $D4^r$ – $E2^r$         |                          | Gewinnermittlung über das Bilanzkonto, darin: |
| $D4^r$                  |                          | Titel und Erläuterung                         |
| $D4^v$ – $E2^r$         | $10 - 11$                | Gewinnermittlung über das Bilanzkonto         |
| $E2^r$                  |                          | Gewinnermittlung (Probe) aus dem Warenbuch    |

**4.1 Gottliebs Anleitung 1546, Teil 1: einfache Buchhaltung**

Nach der Einführung stellt Gottlieb zunächst eine einfache Buchhaltung vor. Journal, Schuld- und Warenbuch mit ihren Posten enthalten nur bereits Bekanntes. Neu gegenüber 1531 ist, dass Gottlieb einen Rechnungsabschluss durchführt und den Gewinn detailliert auf zwei Arten berechnet (D4<sup>r</sup>-E2<sup>r</sup>).

<span id="page-13-0"></span> <sup>40</sup> Kammermeister oder Rentmeister sind Finanzverwalter; für die übrigen siehe Abschnitt 3.

Gottliebs Verfahren zur Gewinnermittlung (indirekt über die Bilanz):

Zunächst wird jedes Konto abgeschlossen (*Beschlüsse*). Dazu werden Soll- und Habensaldo ermittelt. Die Differenz (in der Faktor-Buchhaltung im zweiten Teil *vberbleibling* genannt) der beiden Salden wird auf der Kontenseite mit dem geringeren Saldo gebucht, so dass auf beiden Seiten des Kontos der gleiche Saldo entsteht. Die Gegenbuchung erfolgt auf dem Bilanzkonto (*außzug oder vberkehrich*). Bei Forderungen und Verbindlichkeiten saldiert er je Person, bei Erfolgskonten je Ware (hier: Bargeld, Verbindlichkeiten Gottlieb, Verbindlichkeiten Schweicker, Forderungen Motschebach, Lagerbestand Thabin<sup>[41](#page-14-0)</sup>). Dann werden Soll- und Habenbuchungen des Bilanzkontos nochmals gesondert in verdichteter Form aufgeschrieben. Die Differenz von Sollsaldo und Habensaldo auf dem Bilanzkonto liefert Gewinn oder Verlust.

Gottliebs Kontrollverfahren zur Gewinnermittlung (direkt aus dem Warenbuch): Es werden warenbezogen alle Einzelgewinne aus dem Warenbuch aufsummiert. Dieser direkt aus dem Warenbuch ermittelte Gewinn muss mit dem indirekt aus der Bilanz ermittelten Gewinn übereinstimmen.

| <b>Blatt</b>            | (Doppel-)    | <b>Inhalt</b>                                    |
|-------------------------|--------------|--------------------------------------------------|
|                         | <b>Seite</b> |                                                  |
| $E2^v$                  |              | Titel der Faktor-Buchhaltung                     |
| $E3^r$ -E4 <sup>v</sup> | $5 - 8$      | Jornal                                           |
| $F1^v-G2^r$             | $12 - 16$    | Schuldbuch, darin:                               |
| $F1^v - F2^r$           | 12           | <b>Konto Kasse</b>                               |
| $F2^v-F3^r$             | 13           | Sammelkonto Ford./Verbindlichk. ggü. dem Herrn   |
| $F3^v$ -G2 <sup>r</sup> | $14 - 16$    | Sammelkonto Forderungen/Verbindlichkeiten andere |
| $G2^v$                  |              | Leerseite                                        |
| $G3^r-H2^r$             | $17 - 20$    | Güterbuch, darin:                                |
| $G3^r$                  | 17           | <b>Titel</b>                                     |
| $G3^v-H2^r$             | $18 - 20$    | Sammelkonto Aufwendungen/Erlöse                  |
| $H3^v - J1^r$           | $21 - 22$    | Gewinnermittlung über das Bilanzkonto            |
| $J1^v - J3^r$           | $23 - 25$    | Verschiedene Berichte an den Herrn               |

**4.2 Gottliebs Anleitung 1546, Teil 2: Faktor-Buchhaltung**

Ein Faktor ist ein Subunternehmer oder Beauftragter, der im Auftrag und auf Rechnung seines Herrn Geschäfte durchführt. Am Anfang steht daher eine Bareinlage des Herrn, die als Kreditaufnahme des Faktors "Kasse an Verbindlichkeiten ggü. dem Herrn" gebucht wird.

Bei Einkauf, Verkauf, Begleichen von Verbindlichkeiten und Ausgleich von Forderungen geschieht die Verbuchung der Geschäftsvorfälle wie bei der einfachen Buchhaltung.

Dann führt Gottlieb einen Geschäftsvorfall-Typ ein, den er in seiner Anleitung bisher noch nicht besprochen hat: den Warentausch oder Stich. Dabei tauschen zwei Kaufleute Waren zu einem Stichpreis, den sie höher ansetzen als den Bar-

<span id="page-14-0"></span> $41$  Siehe FN 43.

preis, und wollen sich damit gegenseitig übervorteilen. Die Verben *tauschen* und *täuschen* sind etymologisch eng verwandt: Tausch hat etwas mit Täuschung zu tun: Man will beim Tausch etwas bekommen (*am Stich empfangen*), das mehr wert ist als das, was man weggibt (*versticht*).

Gottlieb bringt zwei Fälle:

- 1. Die im Tausch empfangenen Waren haben einen höheren Wert als die gegebenen, und der Unterschiedsbetrag wird sofort in bar bezahlt.
- 2. Die im Tausch gegebenen Waren haben einen höheren Wert als die empfangenen, und der Unterschiedsbetrag wird sofort in bar eingenommen.

Der Tausch wird in drei Geschäftsvorfälle zerlegt:

- 1. Die im Tausch empfangene Ware wird als Einkauf auf Ziel gebucht: "Aufwendungen an Verbindlichkeiten".
- 2. Die im Tausch gegebene Ware wird als Verkauf auf Ziel gebucht: "Forderungen an Erlöse".
- 3. Die zugehörige Barzahlung wird gesondert gebucht.
	- 3.1. Barzahlung als Begleichen einer Verbindlichkeit in bar: "Verbindlichkeiten an Kasse".
	- 3.2. Barzahlungseingang als Ausgleich einer Forderung in bar: "Kasse an Forderungen"

Forderungen und Verbindlichkeiten werden auf dem gleichen Sammelkonto zusammengefasst. Das hat bei Warentauschgeschäften seine Vorteile. Denn ein und derselbe Geschäftspartner kann ja sowohl als Debitor fungieren (Ware empfangen) wie auch als Kreditor (Ware geben). So können alle Posten zu einem Geschäftpartner an ein und demselben Ort gebucht und saldiert werden, was bei getrennten Forderungen und Verbindlichkeiten nicht möglich wäre.

Am Ende der Faktor-Buchhaltung erfolgt der Rechnungsabschluss. Kontoabschlüsse und Gewinnermittlung  $(H3^v-J1^r)$  geschehen wie bei der einfachen Buchhaltung. Danach folgen zwei Formen eines Berichts des Faktors an seinen Herrn mit unterschiedlichen Verdichtungsgraden  $(J1^{\nu}-J3^{\nu})$ .

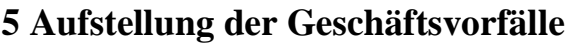

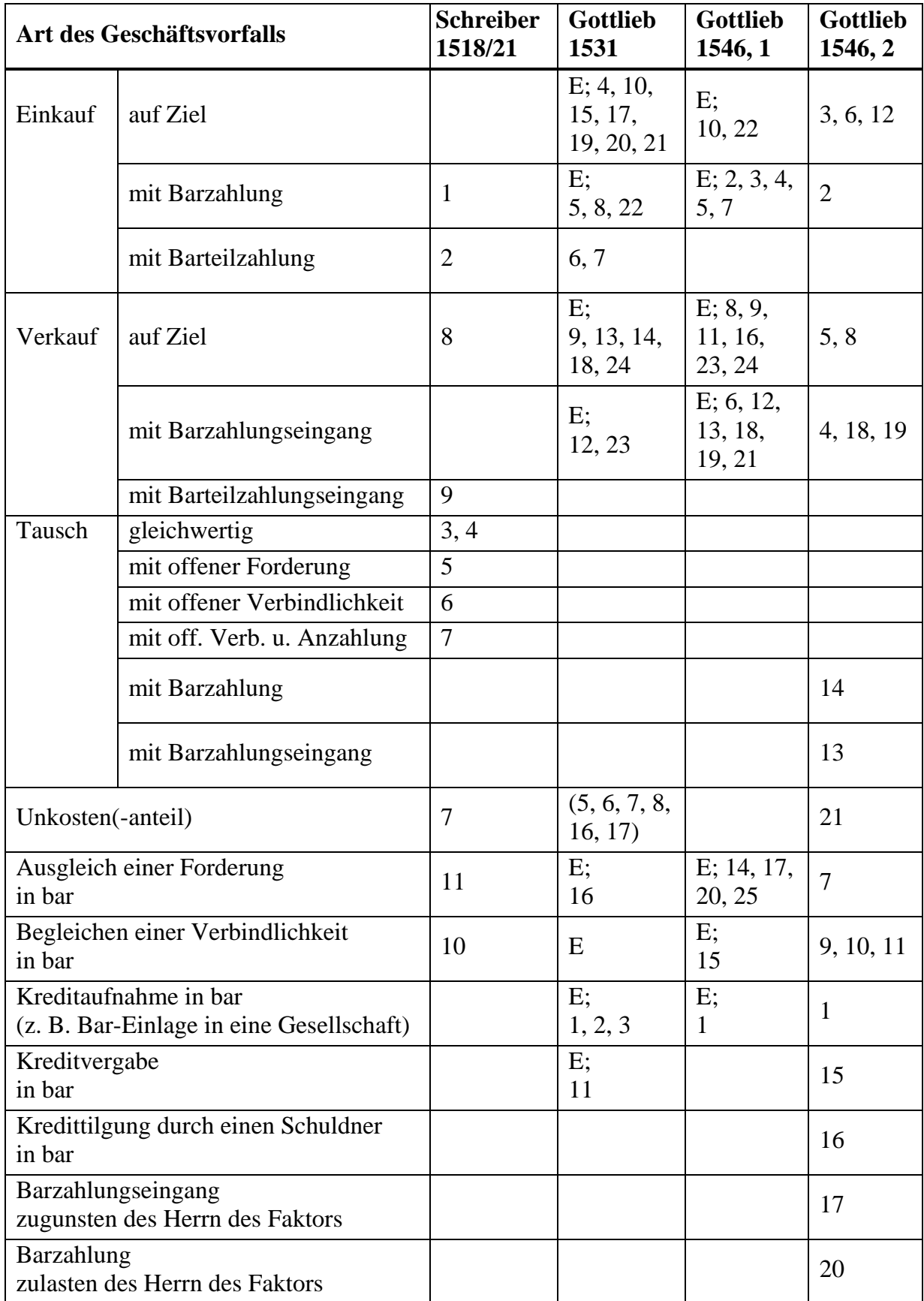

E: Beispiel in der Einführung; Nummer: nach der Reihenfolge im Journal.

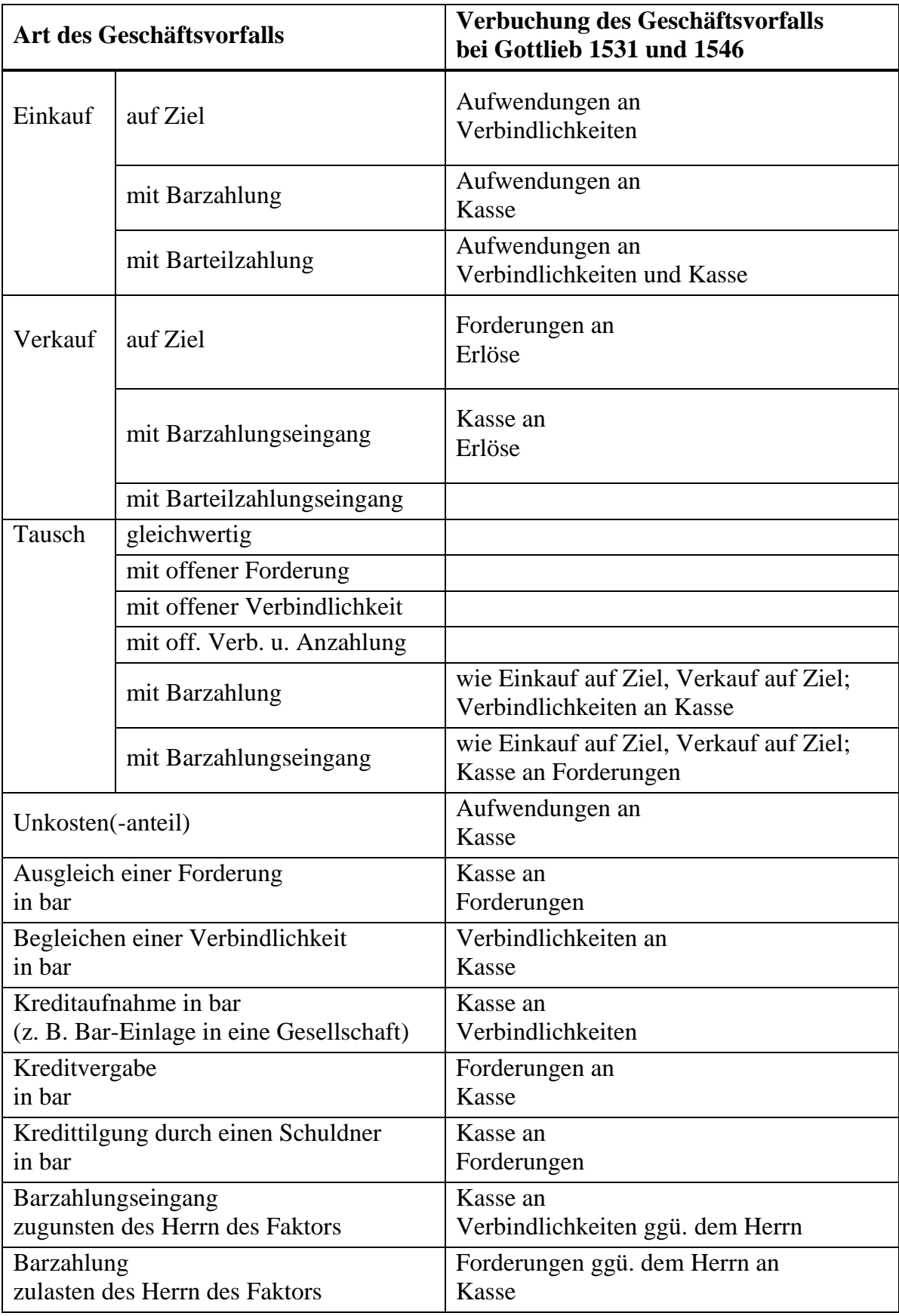

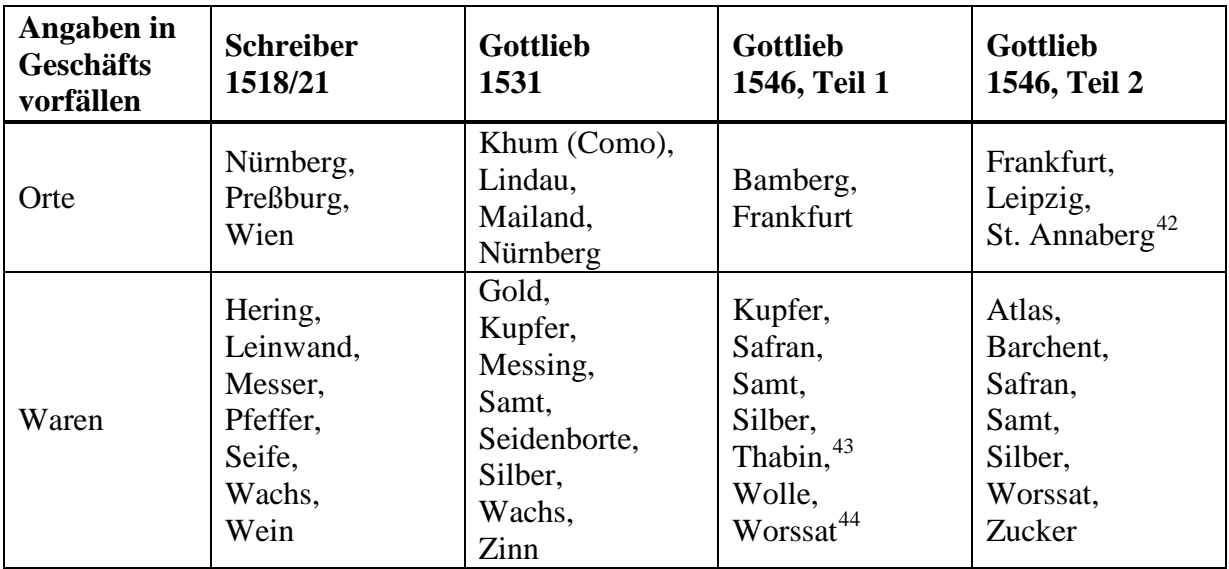

#### **6 Sekundärliteratur und Editionsmethodik**

Gottlieb wurde in der Sekundärliteratur nur wenig beachtet. Ernst Ludwig Jäger scheint es, dass Gottlieb ein italienisches Muster "gut" benützt hat.<sup>[45](#page-18-3)</sup> Carl Peter Kheil nennt Gottliebs Anleitung lediglich mit dem Titel und bemerkt, dass sich in dessen Werk die "Rudimente" der italienischen doppelten Buchhaltung finden lassen.[46](#page-18-4) Gustav Sykora widmet Gottlieb nur einen kleinen Absatz, in dem er den Aufbau des Textes knapp umreißt.<sup>[47](#page-18-5)</sup> Balduin Penndorf diskutiert in seinem verdienstvollen historischen Überblick die Buchhaltung Gottliebs ausführlich, auch ediert er einige nicht zusammengehörige Auszüge aus den Geschäftsbüchern. Leider geschieht dies nur bruchstückhaft und ohne Erläuterung der zugrundeliegenden Geschäftsvorfälle. [48](#page-18-6) Auf diese Weise entstanden negative Einschätzungen aus der Perspektive des 19. und 20. Jh.s, die in ihrer Pauschalität nicht haltbar sind, aber zu Recht auf das Fehlen differenzierter Überlegungen hinsichtlich Kontoabschluss und Bilanz hingewiesen haben. Erst mit einer Analyse der Geschäftsvorfälle und ihrer Verbuchung wird eine adäquate Bewertung möglich, die zeigt, dass beide Anleitungen Gottliebs in Bezug auf das buchhalterische Tagesgeschäft wohl durchdacht sind. Eine auf den Geschäftsvorfällen basierende Edition plane ich für die nächsten Jahre.

<span id="page-18-0"></span> <sup>42</sup> Das ist unser Tagungsort!

<span id="page-18-1"></span><sup>&</sup>lt;sup>43</sup> Tabin, Tobin, Dobin , gewässerter Taft (Seidenstoff)<sup>\*</sup>; franz. le tabin, ital. il tabino, engl. tabby; nach Al-Attabiya, einem Stadtviertel von Bagdad (Grimms Wörterbuch; Schmeller, Bayer. Wörterbuch, I 578; Merriam-Webster's Dictionary).

<span id="page-18-2"></span><sup>44</sup> Worsted, Worssat, Wursat, Wurschat, Wurschet ,halbseidenes Zeug, Stoff aus hochwertigem Wollgarn'; mittelhochdt. bursât; nach der Stadt Worstead in Norfolk, wo Weber aus Flandern diesen Stoff herstellten (Grimms Wörterbuch; Schmeller, Bayer. Wörterbuch, II 1003 f.; Merriam-Webster's Dictionary).

<span id="page-18-3"></span><sup>45</sup> Vgl. Jäger 1874, S. 234–244, speziell S. 243.

<span id="page-18-4"></span><sup>46</sup> Vgl. Kheil 1896, S. 74 f.

<span id="page-18-5"></span><sup>47</sup> Vgl. Sykora 1975, S. 43.

<span id="page-18-6"></span> $^{48}$  Vgl. Penndorf 1913, S. 113–117 und 120–125. Vgl. im Gegensatz dazu die Edition von Schreiber 1518/21 nach Geschäftsvorfällen in Rausch/Holl.

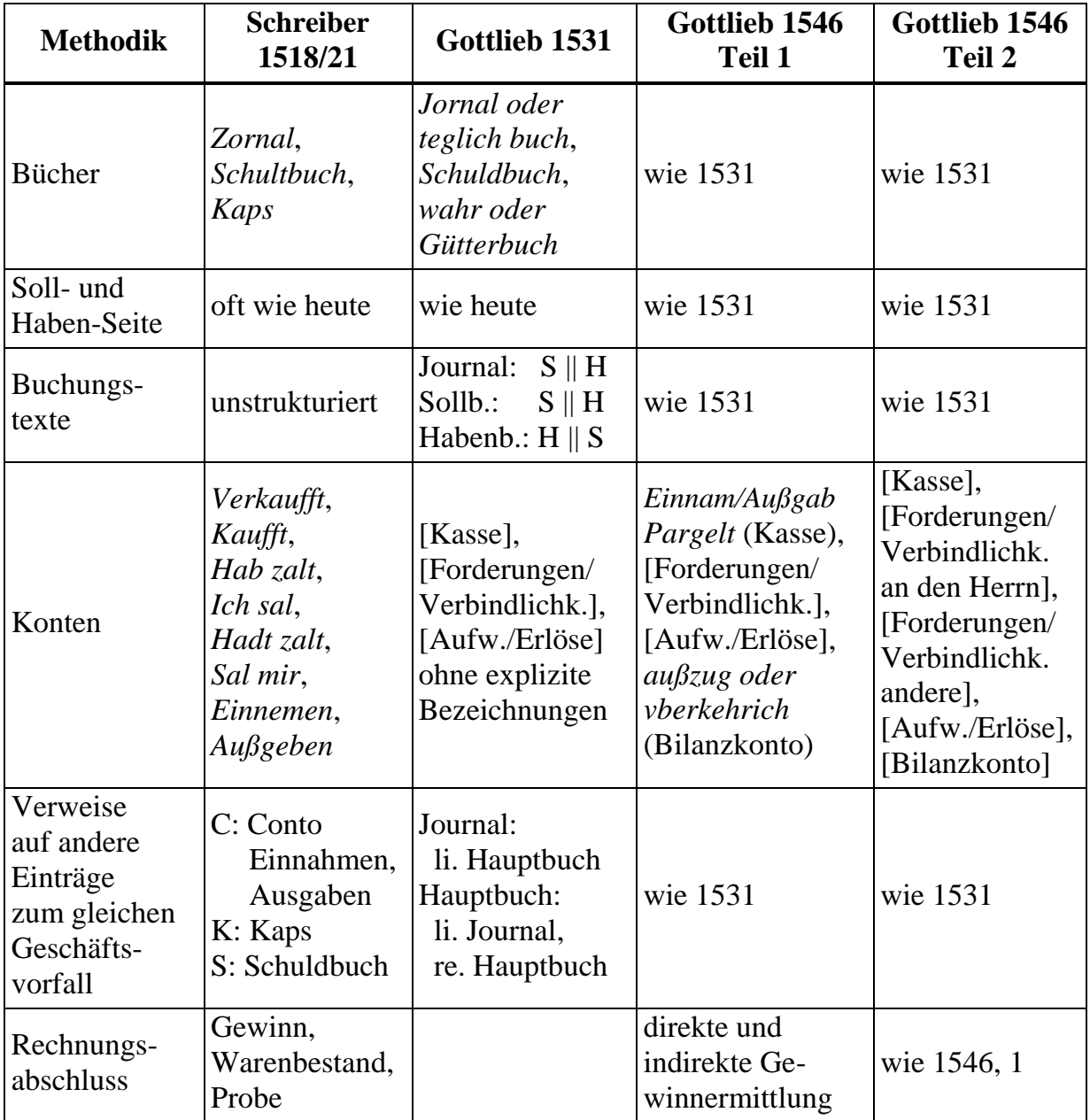

#### **7 Vergleich der ältesten gedruckten deutschen Buchhaltungsanleitungen**

#### **8 Literaturverzeichnis**

#### **8.1 Quellen**

- Gottlieb, Johann: *Ein Teutsch verstendig Buchhalten für Herren oder Geselschaffter inhalt wellischem proceß*. Nürnberg: Friedrich Peypus 1531.
- Gottlieb, Johann: *Zwey Künstliche vnnd verstendige Buchhalten*. Nürnberg: Johann Petreius 1546.
- Gottlieb, Johann: *Zwey Künstliche vnd Bestendige Buchhalten* […] *Weiland durch Johan Gottlieb zu Nürmbergk gestellet/ Vnd jtzo durch einen Liebhaber der Kunst/ für die Jugend zum besten/ wider in Druck verfertiget*. Eisleben: Urban Gaubisch 1592.

Nürnberg, prot. Stadtpfarrei St. Sebald (Landesarchiv der Evang.-Luth. Kirche Bayerns LAELKB, Nürnberg, Kirchenbücher 601): <sup>∞</sup> *1524–1543* (601-020). Edition in: Schornbaum, Karl: Das älteste Ehebuch der Pfarrei St. Sebald in Nürnberg1524–1543. Nürnberg 1949.

Nürnberg, prot. Stadtpfarrei St. Sebald: *Totengeläutbuch 1517–1572*. Edition in: Burger, Helene: Nürnberger Totengeläutbücher. Bd. 3. Neustadt/Aisch 1972.

Nürnberg, Reichsstadt: *Ämterbuch 1350–1735* (Stadtarchiv Nürnberg B 11 Nr. 125).

Nürnberg, Reichsstadt: *Libri conservatorii* (Rechtsgeschäfte bei Stadt-, Bauern-, Untergericht) *1484– 1763* (Stadtarchiv Nürnberg B 14/I und II).

#### **8.2 Sekundärliteratur**

- Beringer, Katharina; Bilgin, Muhammet; Cogun, Baris; Holl, Alfred: Die beiden Buchhaltungsanleitungen von Johann Gottlieb. Edition und Analyse der Geschäftsvorfälle. Nürnberg: Technische Hochschule, unveröffentlichte Projektarbeiten 2015–2017. Ohne Einzelnachweise.
- Folkerts, Menso: Die Ausbildung von Rechenmeistern, dargestellt an ausgewählten Beispielen. In: Kiefer, Jürgen; Reich, Karin (Hg.): Gemeinnützige Mathematik. Adam Ries und seine Folgen (= Acta Academiae Scientiarum 8). Erfurt 2003, S. 89–129.
- Haller, Rudolf: Johann Neudörffer und die Buchhaltung. In: Gebhardt, Rainer (Hg.): Arithmetik, Geometrie und Algebra der frühen Neuzeit (= Schriften des Adam-Ries-Bundes 23). Annaberg-Buchholz 2014, S. 367–374.
- Holl, Alfred; Rausch, Sandra: Die beiden ältesten gedruckten deutschen Buchführungsanleitungen. In: Feistner, Edith; Holl, Alfred (Hg.): Erzählen und Rechnen in der frühen Neuzeit. Interdisziplinäre Blicke auf Regensburger Rechenbücher. Berlin, Münster 2016, S. 397–412.
- Jäger, Ernst Ludwig: Beiträge zur Geschichte der Doppelbuchhaltung, Stuttgart 1874.
- Kheil, Carl Peter: Über einige ältere Bearbeitungen des Buchhaltungs-Tractates von Luca Pacioli. Prag 1896.
- Penndorf, Balduin: Geschichte der Buchhaltung in Deutschland. Leipzig 1913. Nachdruck Frankfurt 1966.
- Penndorf, Balduin: Luca Pacioli: Abhandlung über die Buchhaltung 1494. Ins Deutsche übersetzt und mit einer Einleitung über "Die italienische Buchhaltung im 14. und 15. Jahrhundert und Paciolis Leben und Werk" versehen. Stuttgart 1933.
- Rausch, Sandra; Holl, Alfred: Heinrich Schreibers *Buechhalten durch Zornal Kaps vnd Schuldtbůch auff alle kauffmanschafft*. Die erste deutsche Anleitung zum Buchhalten. Edition, Analyse der Geschäftsvorfälle und Vergleich mit heutiger Buchhaltung (= Der Rechenmeister 22). Annaberg-Buchholz 2016.
- Roth, Johann Ferdinand: Geschichte des Nürnbergischen Handels. Leipzig: Adam Friedrich Böhme, I. Theil 1800, IV. Theil 1802.
- Roth, Johann Ferdinand: Geschichte und Beschreibung der Nürnbergischen Karthause. Nürnberg: Johann Adam Stein 1790.
- Röttel, Karl: *Arithmetica applicirt*: Visierkunst, Buchhaltung, Kartographie und Astronomie bei Henricus Grammateus. In: Weidauer, Manfred (Hg.): Heinrich Schreyber aus Erfurt, genannt Grammateus. Festschrift zum 500. Geburtstag (= Algorismus 20). München 1996, S. 67–89.
- Schultheiß, Werner: Brief an J. D. Radcliffe, Belfast, betr. Johann Gottliebs Lehrbuch über Buchhaltung 1531. Nürnberg 09.04.1951 (Stadtarchiv Nürnberg E 10/28 Nr. 26 – Nachlass Dr. Werner Schultheiß, Direktor des Stadtarchivs Nürnberg).
- Sykora, Gustav: Systeme, Methoden und Formen der Buchhaltung von ihren Anfängen bis zur Gegenwart. Wien 1975.
- Tropfke, Johannes: Geschichte der Elementarmathematik. Bd. 1: Arithmetik und Algebra. 4. Aufl. Vollständig neu bearbeitet von Kurt Vogel, Karin Reich und Helmut Gericke. Berlin, New York 1980.